# Лабораторная работа №6

**Тема: :** *Камеральная обработка результатов теодолитной съемки и вычерчивания ситуационного плана*

**Цель: Освоить обработку журнала теодолитной съемки. Научиться строить ситуационный (контурный план) по результатам полевых измерений.**

- **План:**
- **1. Полевой журнал измерений углов и линий теодолитного хода**
- **2. Обработка журнала прокладки теодолитного хода (вычисление координат точек теодолитного хода)**
- **3. Построение плана участка теодолитной съѐмки**
- **4. Вынос вершин теодолитного хода**
- **5. Построение контурного плана**

# 1. Полевой журнал измерений углов и линий

#### теодолитного хода

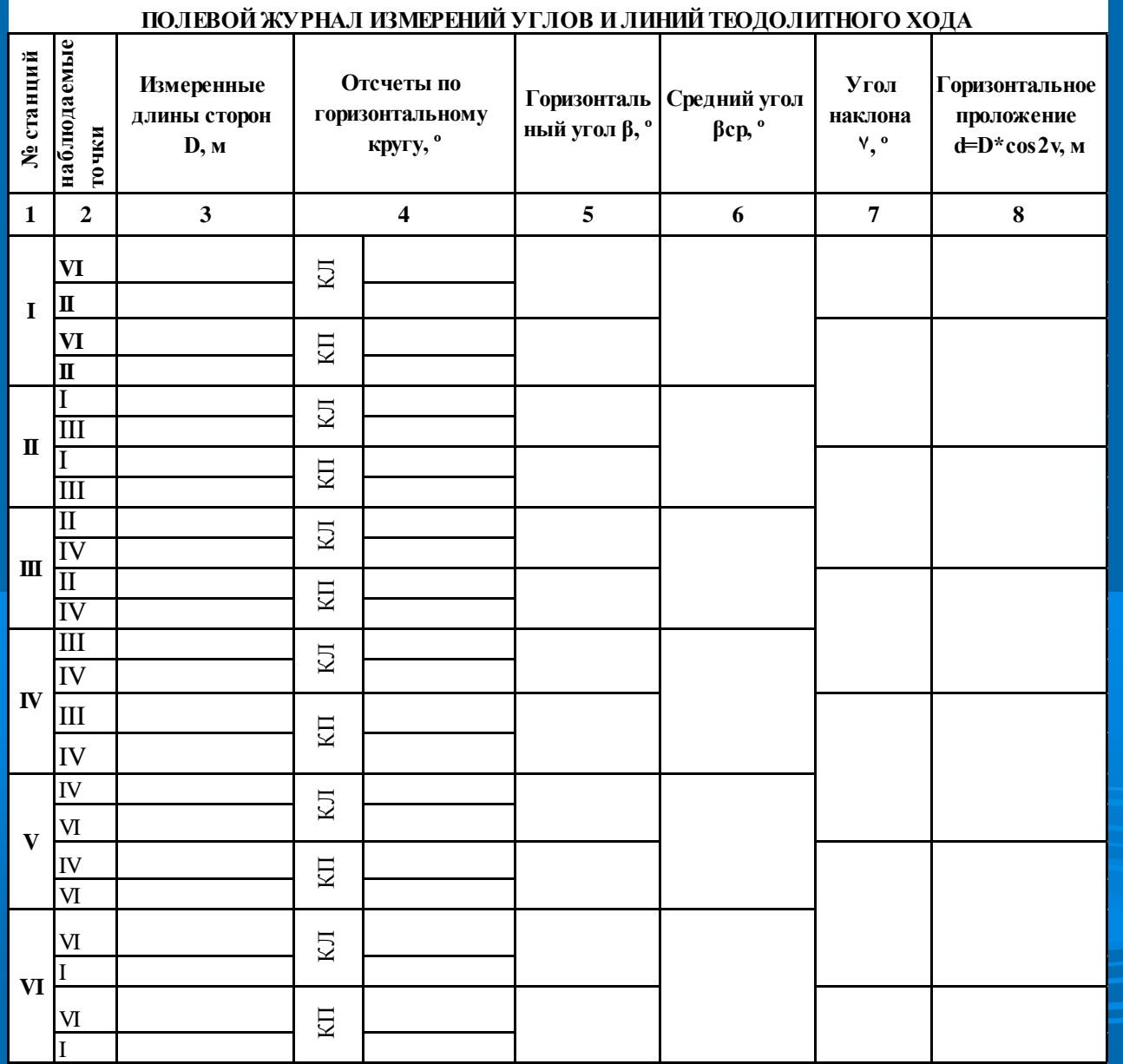

**По результатам теодолитного хода заполняется «Полевой журнал измерений углов и линий теодолитного хода», таблица 1.**

**В столбце 1 указываются станции с которых производятся визирование. В столбце 2 указываются точки на которые производится визирование. В столбце 3 указываются измеренные значения длин сторон, м. В столбец 4 записываются отсчеты по горизонтальному угломерному кругу при круге лево (КЛ) и круге право (КП), при визировании на предыдущую и последующие станции. В столбце 5 рассчитывается горизонтальный угол β при КЛ и КП**

 $M0 = \frac{K\Pi + K\Pi}{2}$  $=\frac{KH + KJ}{2}$   $V = MO - K\Pi$ **Столбец 6 заполняется когда выполняется условие βкл- βкп≤2t, βср= (βкл- βкп)/2**

**Столбец 7 Значение вертикального угла измеряются прибором и рассчитываются с учетом места нуля МО по формулам:**

**В столбце 8 рассчитывается горизонтальное проложение по формуле:**  $d = D^*cos^2(V)$ D

d

2

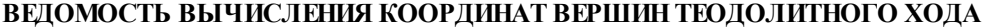

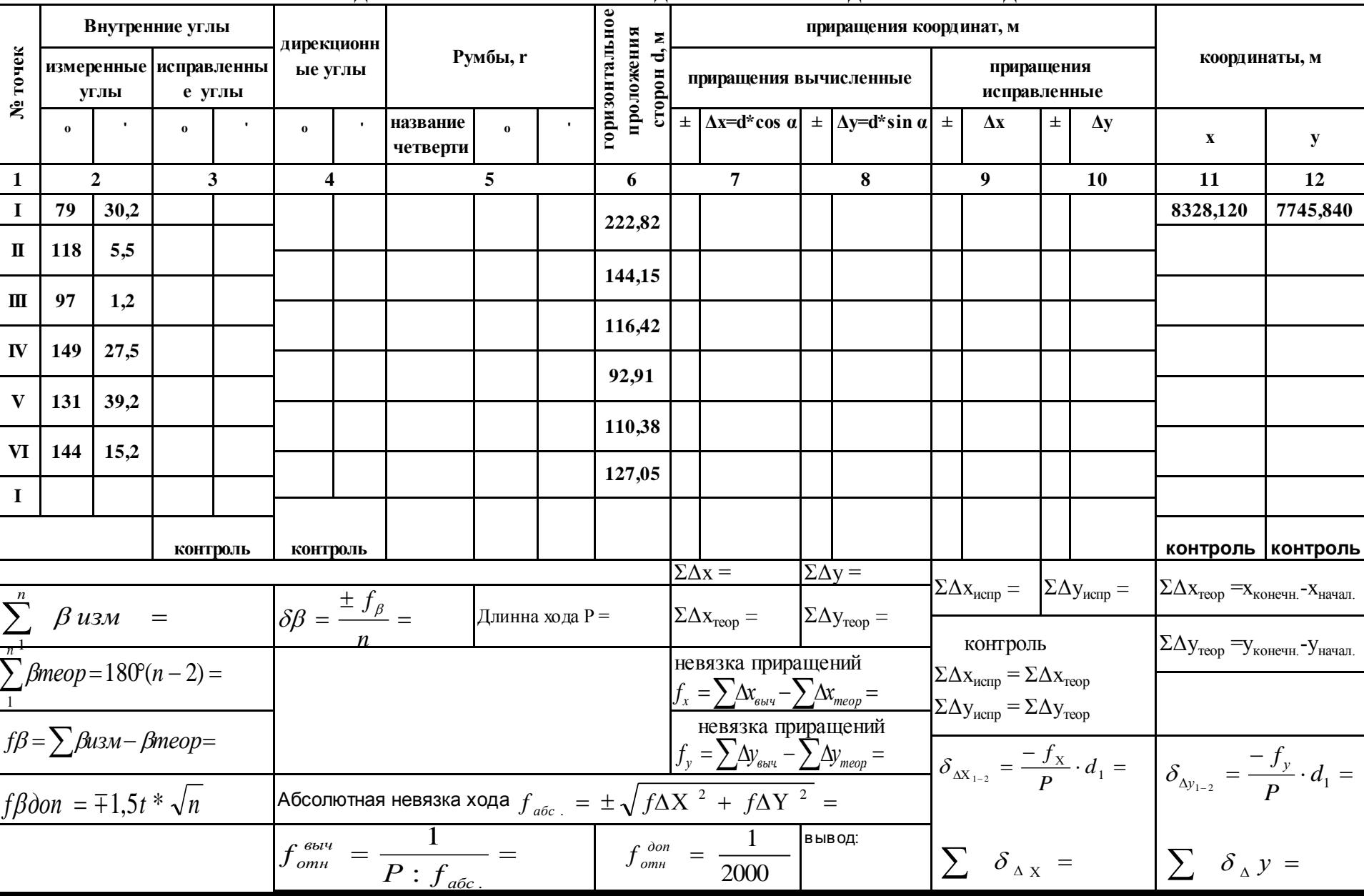

# **Увязать углы в полигоне**

**1.Рассчитать угловую невязку (погрешность) замкнутого теодолитного хода** по формуле:

$$
f_{\beta} = \sum \beta_{\scriptscriptstyle u3M.} - \sum \beta_{\scriptscriptstyle meop.}
$$

где  $\sum_{\cdot}\beta_{_{u_{3M}}}$  - сумма внутренних измеренных углов;  $\sum_{\beta_{\text{meop.}}}$  - теоретическая сумма измеренных углов. Теоретическую сумму измеренных углов вычислить по формуле:

,

$$
\sum \beta_{\text{meop.}} = 180^{\circ} (n-2)
$$

где n – количество углов в замкнутом полигоне (в нашем случае n=6).

# **2. Вычислить допустимую угловую невязку:**

$$
f_{\beta} \ \partial on = 1.5t'\sqrt{n}
$$

**где n – количество точек съѐмочной сети, t – точность прибора в минутах (если Т30, то t=0,5 мин).**

**3. Сравнить угловую невязку замкнутого теодолитного хода с допустимой. Если выполняется условие** 

$$
f_{\beta} \text{ don.} \ge f_{\beta}
$$

**то необходимо распределить эту невязку с обратным знаком поровну на все углы хода. Для этого**  вычислить угловую поправку  $\delta \beta$  $\delta \beta = \frac{\pm f_{\beta}}{2}$  $\pm$ 

*n*

=

**где n - количество углов в замкнутом полигоне**

#### 4. Вычислить исправленные углы:

$$
\beta_{1 \text{ ucn.}} = \beta_1 + \delta \beta_1 \qquad \beta_{2 \text{ ucn.}} = \beta_2 + \delta \beta_2
$$
значения заносим в столбец 3

5. Просуммировать исправленные углы и убедиться, что угловая невязка равна нулю (  $f_{\beta}=0$ ), а  $\sum \beta_{_{u3M.}}=\sum \beta_{_{meon.}}$ 

<u>II. Вычислить дирекционные углы и румбы сторон полигона</u>

6. Вычислить дирекционные углы, зная дирекционный угол стороны I - II - и исправленные значения горизонтальных углов:

 $\alpha_{\mu-\mu} = \alpha_{\mu-\mu} + 180^\circ - \beta_{\mu \mu c \mu};$ 

 $\alpha_{\mu} = \alpha_{\mu - \mu} + 180^{\circ} - \beta_{\mu}$ <sub>ucn</sub>.

Если в результате вычислений получим дирекционный угол больше 360°, то его нужно уменьшить на 360°, а если сумма меньше вычитаемого угла, то её нужно сначала увеличить на 360°.

7. Контролем вычислений служит получение дирекционного угла стороны I - $\alpha_{I-I} = \alpha_{VI-I} + 180^\circ - \beta_{1}$ <sub>ucn</sub> II:

**8. Перевести полученные дирекционные углы в румбы, пользуясь схемой взаимосвязи дирекционных углов и румбов (табл.1).** 

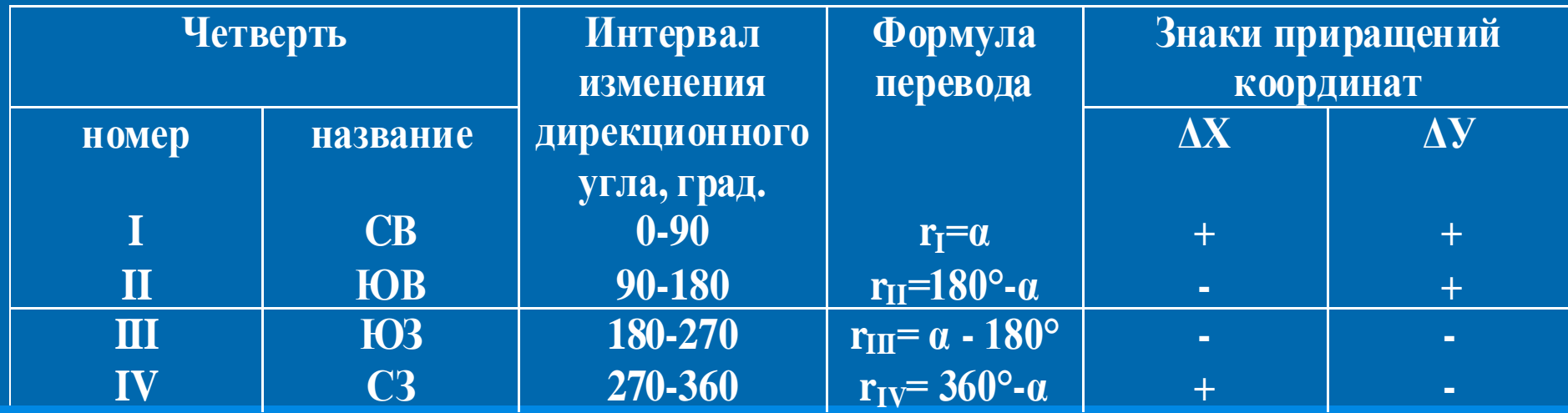

**Схема взаимосвязи дирекционных углов и румбов**

**9. Вычислить периметр полигона, столбец 7.**

**2. Обработка журнала прокладки теодолитного хода III. Увязать приращения и вычислить исправленные приращения** 

**10**. Зная горизонтальное проложение (d) и румбы сторон **вычислить приращение координат** по формулам:

 $\Delta X_1 = d \cos r$  $\Delta V_1 = d \sin r$  $\Delta X_2 = d \cos r$  $\Delta V_2 = d \sin r$ 

**Знаки приращений установить по их румбам. 11. Вычислить суммы приращений для Х и для У** по следующим формулам:  $f\Delta X = \sum \Delta X'' +'' + \sum \Delta X'' -''$ 

$$
f\Delta V = \sum \Delta V'' + " + \sum \Delta V'' -"
$$

**В замкнутом полигоне**

$$
f\Delta Vmeop = 0
$$
  $f\Delta Xmeop = 0$ 

**В связи с погрешностями, возникающими в процессе измерений, можем получить значения отличающиеся от нуля**.

12. Рассчитать поправки к приращениям и увязать приращения, записав исправленные значения в графы 9 и 10. Для этого **рассчитать абсолютную линейную невязку**  $f_{\sigma\sigma\sigma}$  , затем относительную линейную невязку  $f_{_{\mathit{OMH}}}% ^{\mathit{unif}}(\mathcal{M}_{\mathit{OMH}})$  :

$$
f_{a\bar{b}c.} = \pm \sqrt{f\Delta X^2 + f\Delta Y^2} \qquad f_{om\mu} = \frac{1}{P \cdot f_{a\bar{b}}}
$$

Сравнить относительную невязку с допустимой и если относительная невязка допустима, то распределить её пропорционально на все значения  $\Delta X$  и  $\Delta Y$  с обратным знаком:

$$
\delta_{\Delta X_{1-2}} = \frac{-f_X}{P} \cdot d_1 \qquad \delta_{\Delta \phi_{1-2}} = \frac{-f_{\phi}}{P} \cdot d_1
$$

Таким образом, поправка имеет знак, обратный знаку невязки. Поправки округляют до сантиметров.

Рассчитать исправленные приращения:

 $\Delta X u c n_1 = \Delta X_1 \pm \delta_{\Delta X_1}$ 

 $\Delta V u c n_1 = \Delta V_1 \pm \delta_{\Delta V1}$ 

**IV. Рассчитать координаты всех вершин полигона и вынести их на бумагу**

**13. Вычислить координаты Х и У вершин теодолитного хода** по исправленным приращениям:

$$
X_{II} = X_{I} \pm \Delta X_{ucnp.}
$$
  
Контролем служит получение исходных значений для точки I (X1 и Y1):  

$$
X_{II} = X_{II} \pm \Delta Y_{ucnp.}
$$

$$
X_{I} = X_{VI} \pm \Delta X_{ucap.}
$$
  
**T.e. ход должен замкнуться.**

#### **3. Построение координатной сетки**

Выполнить построение сетки с помощью циркуля измерителя и масштабной линейки:

1. Начертить рамку, отступив по краю листа на 0,5 см;

2. С угла на угол провести две диагонали. Из точки пересечения диагоналей с помощью циркуля-измерителя промерить расстояния до углов. Расстояния должны быть одинаковы (погрешность 0,1 мм);

3. Из точки пересечения диагоналей сделать в углах засечки на этих линиях, отступив от угла, например, 1 см. Точки соединить, получим прямоугольник;

4 На вертикальных линиях прямоугольника отмерить снизу примерно 1/3 часть, соединить точки. Ниже этой линии вспомогательные линии стереть, это место для условных знаков.

5. Построить сетку квадратов (100м х 100м), для этого последовательно отложить по горизонтали и по вертикали из левого нижнего угла по 5 см;

6. Проверить диагонали каждого квадрата циркулем измерителем (чертить диагонали не надо);

7. Оцифровывать координатную сетку. Для этого определить максимальное и минимальное значения Х и У среди вычисленных вами координат. У нижней горизонтальной линии сетки слева от крайней вертикальной линии подписывают минимальное значение абсцисс, а у верхней крайней линии – максимальное значение. Промежуточные горизонтальные линии сетки имеют абсциссы, кратные длине стороны квадрата сетки. Аналогично подписывают вертикальные линии (ординаты) сетки. При оцифровке сетки следует помнить, что значения абсцисс возрастают снизу вверх, а ординат – слева направо.

Вспомогательные линия после построения координатной сетки убираются

**Сетку квадратов можно построить с помощью масштабной линейки и циркуля измерителя. Для этого на выбранном листе бумаги проводят две диагонали. От точки пересечения диагоналей циркулем-измерителем откладывают на диагоналях равные отрезки. Соединяют концы отрезков и получают четыре вершины прямоугольника, рис. Откладывают на сторонах прямоугольника отрезки по 5 см. Соединив**

**соответствующие точки на противоположенных сторонах прямоугольника, получают сетку квадратов. Вертикальную линии принимают за ось Х, а горизонтальную за ость У. На крайних линиях производят оцифровку сетки согласно масштабу и размерам сторон квадратов.**

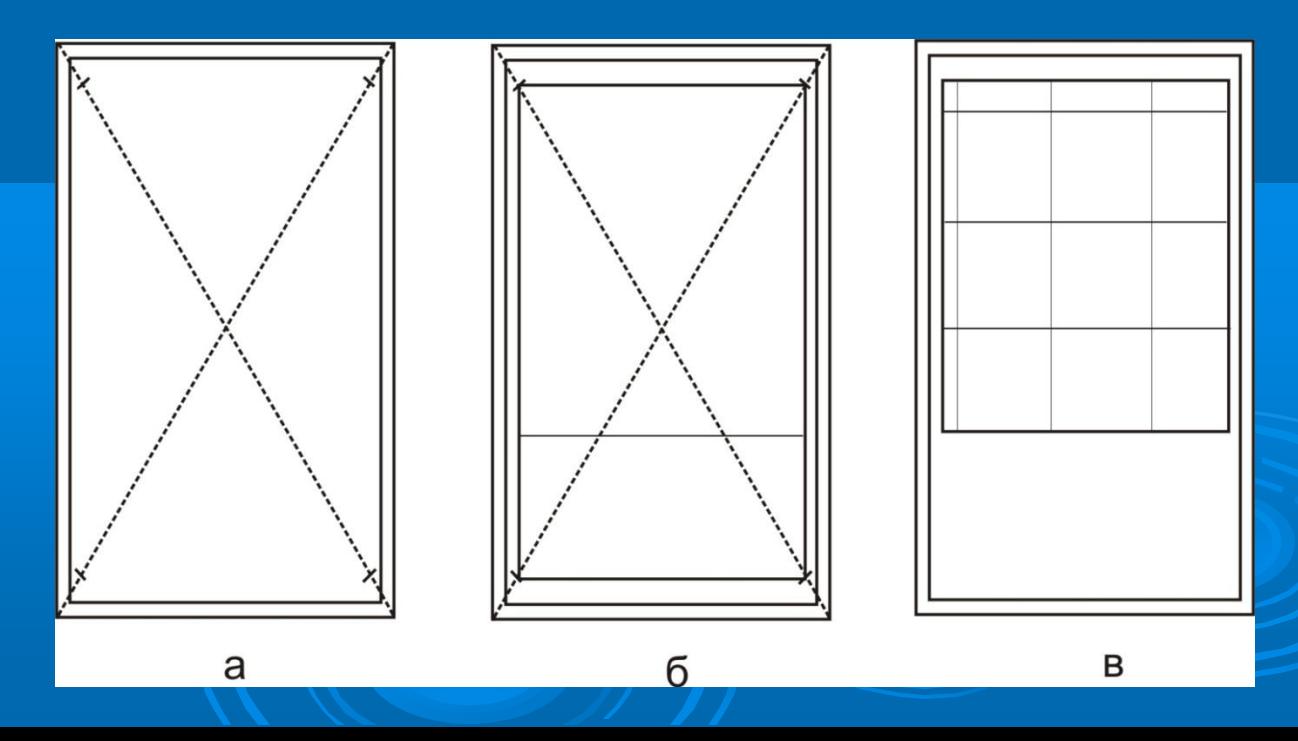

#### **4. Вынос вершин теодолитного хода**

**Теодолитный ход выносится на построенную координатную сетку с помощью циркуля измерителя и поперечного масштаба.**

**Нанесение на план точек теодолитного хода производится по их координатам. Для этого сначала определяют квадрат сетки, в котором должен находиться пункт. Далее на противоположных сторонах этого квадрата циркулем измерителем с использованием поперечного масштаба откладывают отрезки, соответствующие разностям одноимѐнных координат точки и «младших» сторон квадрата. Точки отложения отрезков на сторонах квадрата попарно соединяют линиями, пересечение которых даѐт положение наносимого на план пункта Для контроля производят повторное нанесение того же пункта относительно «старших» сторон квадрата. Таким образом наносят на план все вершины теодолитного хода.**

**Для контроля правильности нанесения на план двух соседних точек сравнивают расстояние между ними в масштабе плана с горизонтальным проложением из ведомости вычисления координат. Расхождение не должно превышать 0,2 мм на плане, т.е. графической точности масштаба.**

#### **5. Построение контурного плана**

- **Составить план местности:**
- **нанести ситуацию и контуры угодий;**
- **вычертить план карандашом и тушью;**
- **вычертить надписи.**

**Для нанесения ситуации и контуров угодий относительно сторон полигона вынести на план все объекты местности, используя абрисы. При накладке ситуации на план расстояния откладываются при помощи циркуля-измерителя и масштабной линейки, а углы – транспортиром. Для нанесения точек, снятых полярным способом, центр транспортира совмещают с вершиной хода, принятой за полюс, а нуль транспортира – с направлением стороны хода. По дуге транспортира откладывают углы, измеренные теодолитом при визировании на точки местности, и прочерчивают направления, на которых откладывают расстояния до точек, указанных в абрисе. Численные записи, нанесѐнные на абрисе при полевой съѐмке ситуации (значения углов и расстояний) на чертѐж плана участка не выписываются. При построении контуров местности на плане все вспомогательные построения выполняют тонкими линиями. Ситуация изображается на плане условными знаками, принятыми для данного масштаба плана.**

# **Абрисы**

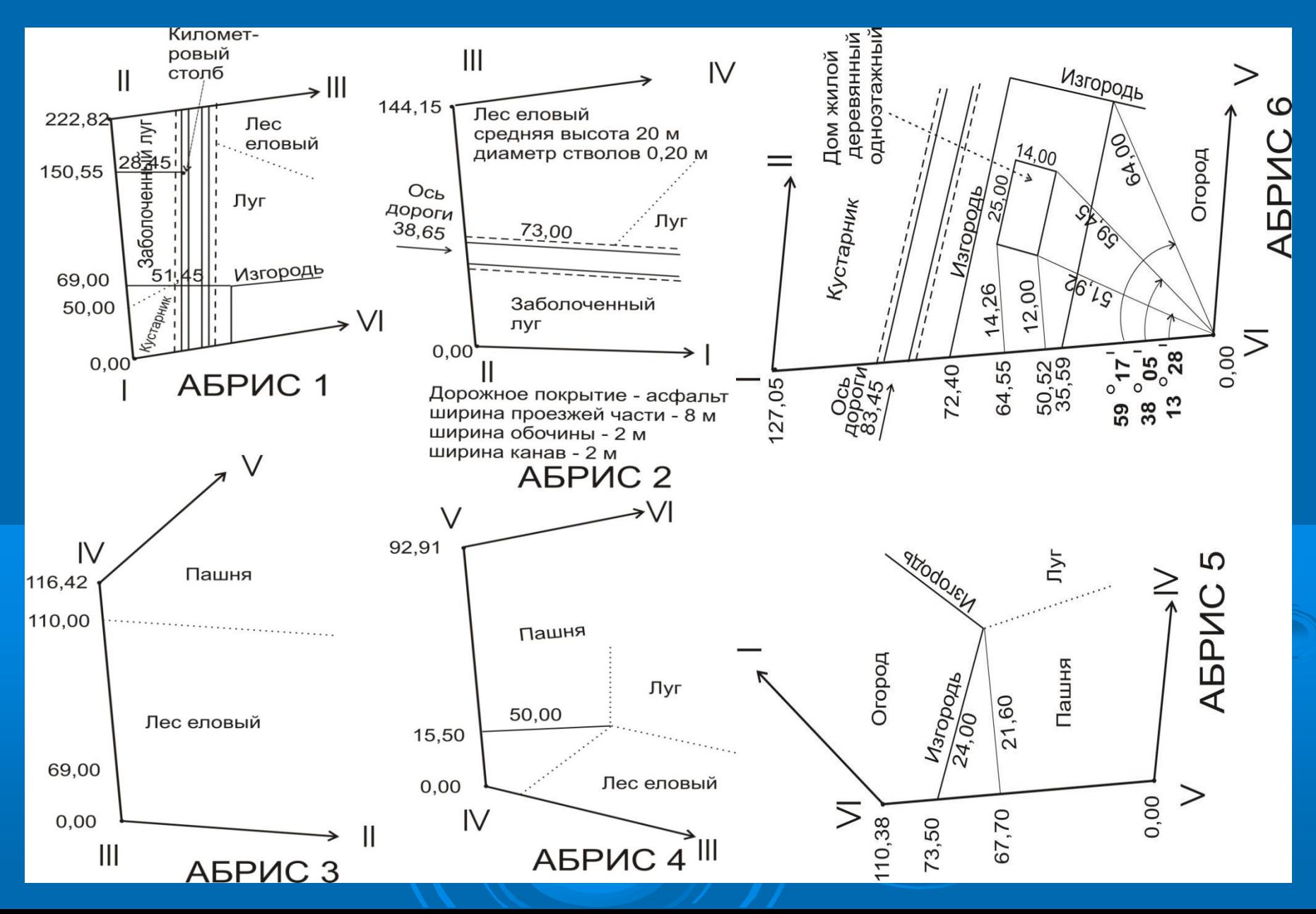

#### **5. Построение контурного плана**

**Привести все условные знаки для М 1:2000. Кроме того, напротив каждой стороны полигона подписать еѐ румб (в числителе) и горизонтальное проложение (в знаменателе), например: . Это обозначение также привести в условных знаках.**

**Чертѐж подписать сверху «План участка теодолитной съѐмки». В рамке подпись – Лабораторная работа №6. План участка теодолитной съѐмки. Рамку обвести чѐрной пастой. Под южной стороной рамки указать численный масштаб плана, именованный, линейный.**

**Сдать работу через занятие.**

**Вспомогательные линии после построения координатной сетки убираются.**

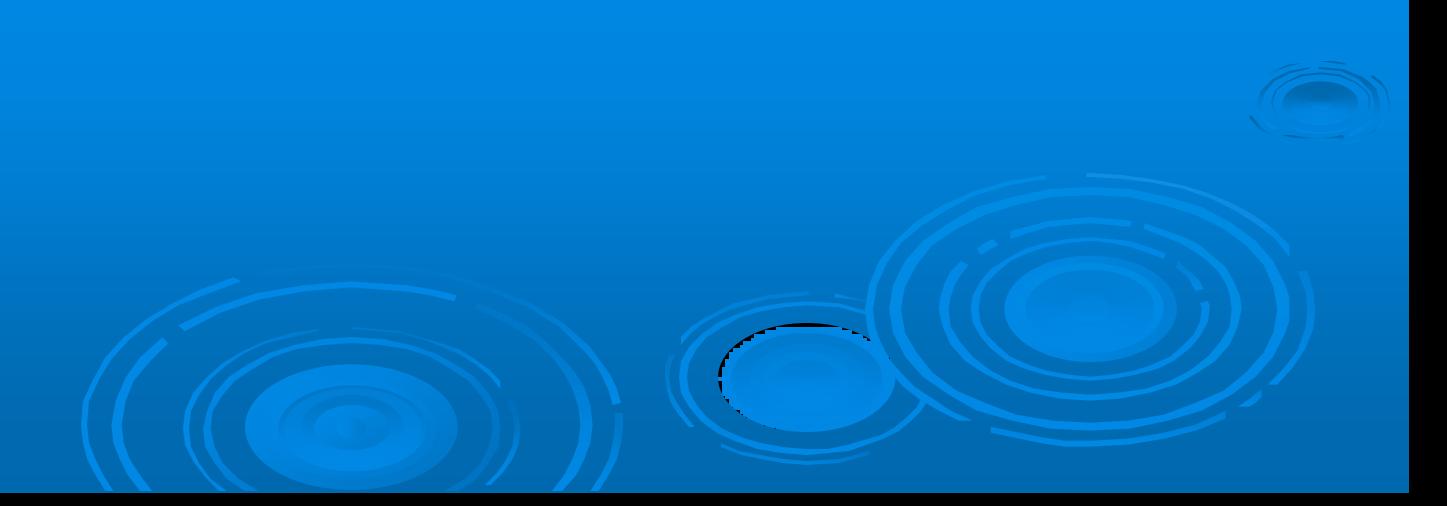